## Beautiful REST + JSON APIs

Les Hazlewood @lhazlewood CTO, Stormpath stormpath.com

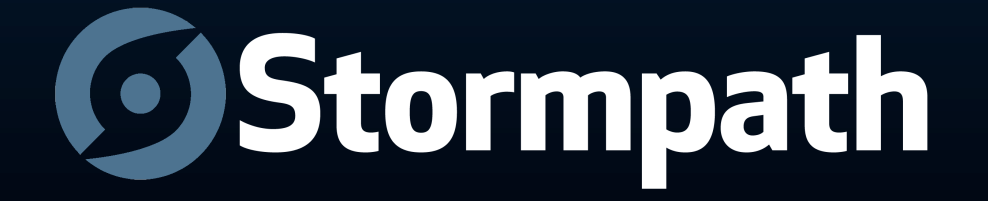

# **C**Stormpath.com

- Identity Management and Access Control API
- Security for **your** applications
- User security workflows
- Security best practices
- Developer tools, SDKs, libraries

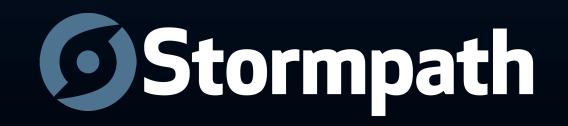

# Outline

- APIs, REST & JSON
- REST Fundamentals
- Design

Base URL Versioning Resource Format Return Values Content Negotiation References (Linking) Pagination Query Parameters Associations

Errors IDs Method Overloading Resource Expansion Partial Responses Caching & Etags **Security** Multi Tenancy Maintenance

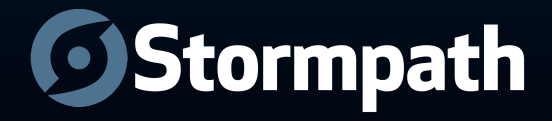

## APIs

- Applications
- Developers
- Pragmatism over Ideology
- Adoption
- Scale

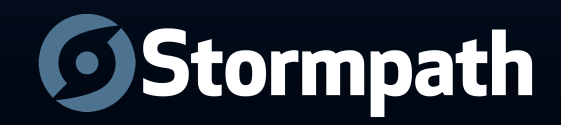

# Why REST?

- Scalability
- Generality
- Independence
- Latency (Caching)
- Security
- Encapsulation

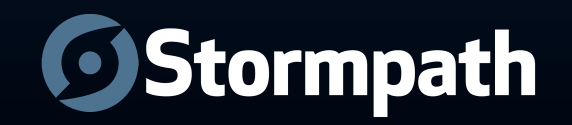

# Why JSON?

- Ubiquity
- Simplicity
- Readability
- Scalability
- Flexibility

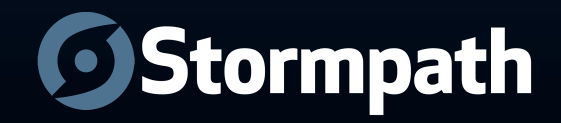

## **HATEOAS**

- **H**ypermedia
- **A**<sup>s</sup>
- **T**he
- **E**ngine
- **O**<sup>f</sup>
- **A**pplication
- **S**tate

#### Further restriction on REST architectures.

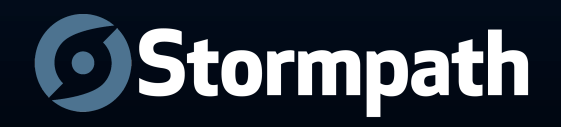

## REST Is Easy

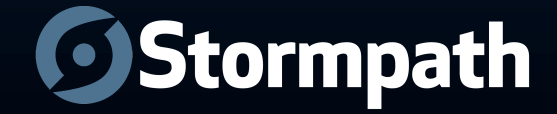

## REST Is \*&@#\$! Hard

(for providers)

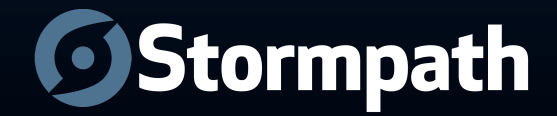

## REST can be easy

(if you follow some guidelines)

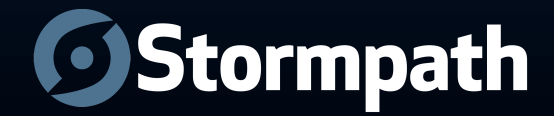

# Example Domain: **Stormpath**

- Applications
- **Directories**
- Accounts
- Groups
- Associations
- Workflows

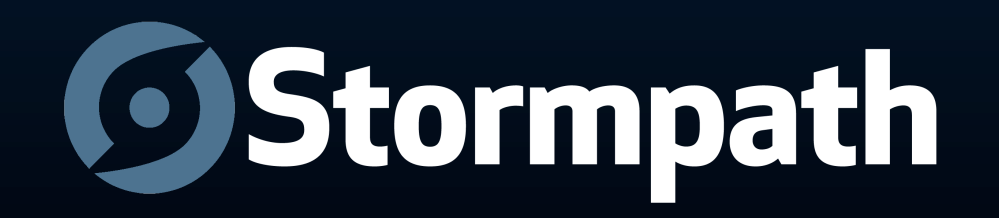

## Fundamentals

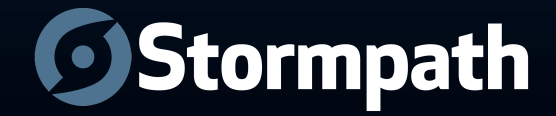

#### Resources

#### Nouns, not Verbs

#### Coarse Grained, not Fine Grained

#### Architectural style for use-case scalability

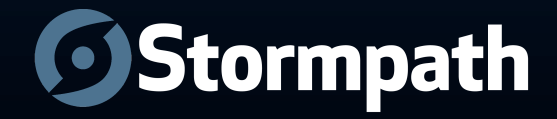

## What If?

#### /getAccount

/createDirectory

/updateGroup

/verifyAccountEmailAddress

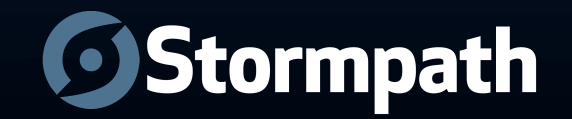

## What If?

/getAccount /getAllAccounts /searchAccounts /createDirectory /createLdapDirectory /updateGroup /updateGroupName /findGroupsByDirectory /searchGroupsByName /verifyAccountEmailAddress /verifyAccountEmailAddressByToken

…

Smells like bad RPC. DON'T DO THIS.

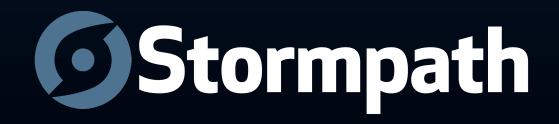

## Keep It Simple

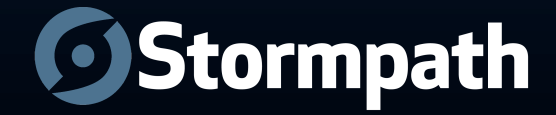

## The Answer

Fundamentally two types of resources:

Collection Resource

Instance Resource

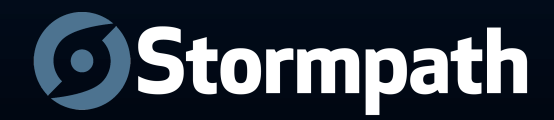

### Collection Resource

#### /applications

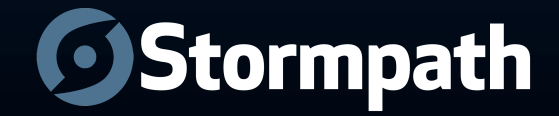

#### Instance Resource

#### /applications/a1b2c3

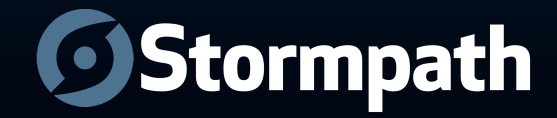

## Behavior

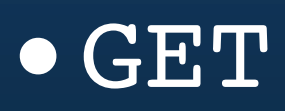

- •PUT
- •POST
- •DELETE

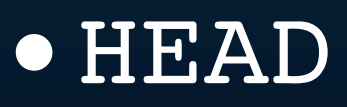

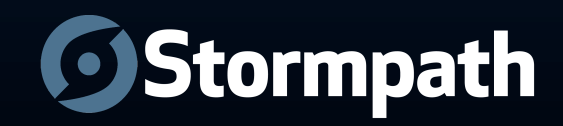

# Behavior POST, GET, PUT, DELETE ≠ 1:1

#### Create, Read, Update, Delete

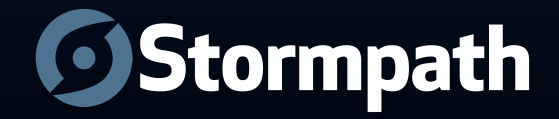

# Behavior As you would expect:

# $GET = Read$ DELETE = Delete HEAD = Headers, no Body

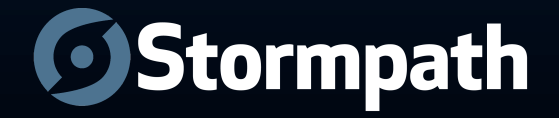

## Behavior

Not so obvious:

PUT and POST can both be used for

Create and Update

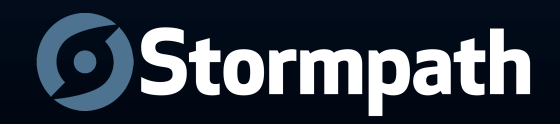

# PUT for Create Identifier is known by the client:

PUT /applications/clientSpecifiedId

{

}

…

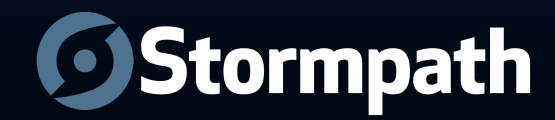

# PUT for Update Full Replacement

}

PUT /applications/existingId  $\big\{$ "name": "Best App Ever", "description": "Awesomeness"

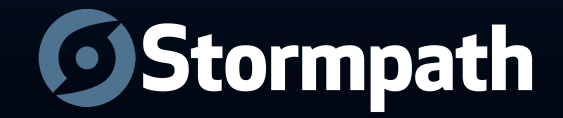

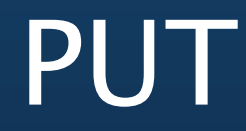

## Idempotent

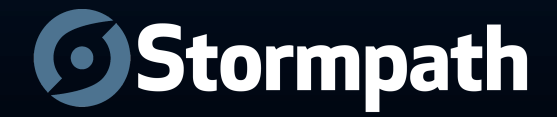

```
POST as Create
On a parent resource
```

```
POST /applications
\{"name": "Best App Ever"
}
```
Response:

201 Created Location: https://api.stormpath.com/applications/a1b2c3

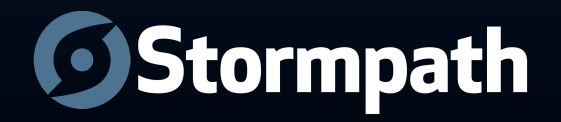

```
POST as Update
On instance resource
POST /applications/a1b2c3
```

```
\{"name": "Best App Ever. Srsly."
}
```
Response:

200 OK

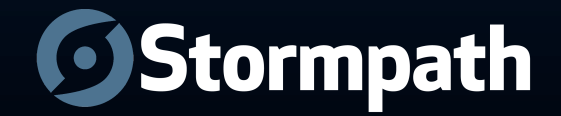

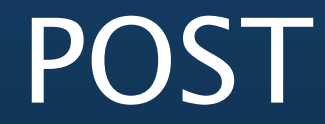

## NOT Idempotent

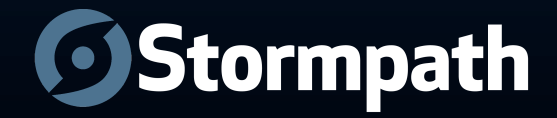

# Media Types

- Format Specification + Parsing Rules
- Request: Accept header
- Response: Content-Type header
- application/json

• …

- application/foo+json
- application/foo+json;application

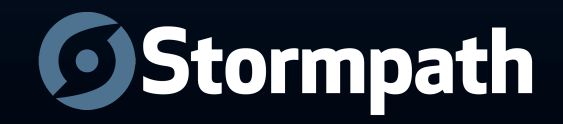

## Design Time!

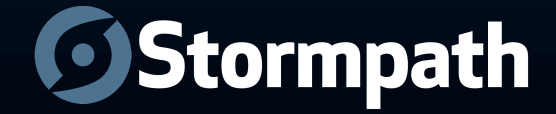

## Base URL

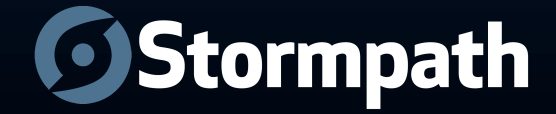

## http(s)://api.foo.com

vs

#### http://www.foo.com/dev/service/ api/rest

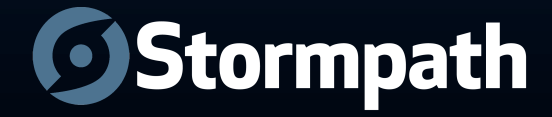

## http(s)://api.foo.com

Rest Client vs Browser

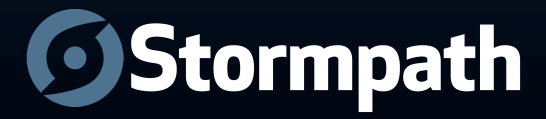

## Versioning

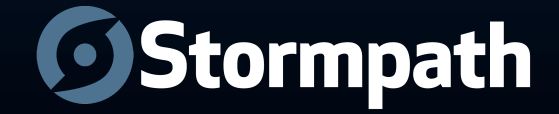

#### URL https://api.stormpath.com/v1

vs.

Media-Type application/foo +json;application&v=1

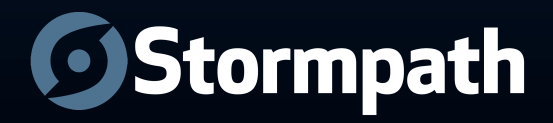
### Resource Format

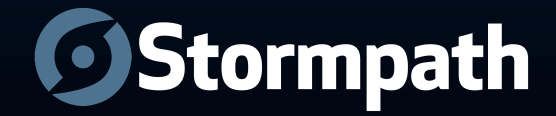

## Media Type

Content-Type: application/json

When time allows:

…

application/foo+json application/foo+json;bar=baz&v=1

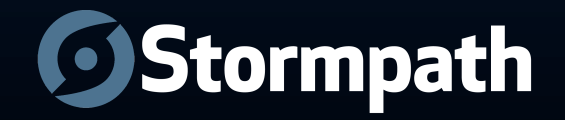

### camelCase

'JS' in 'JSON' = JavaScript

myArray.forEach Not myArray.for each

account.givenName Not account.given name

 Underscores for property/function names are unconventional for JS. Stay consistent.

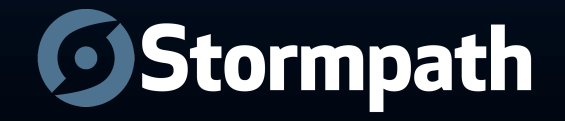

# Date/Time/Timestamp There's already a standard. Use it: ISO 8601

Example:

{

 …, "createdTimestamp": "2012-07-10T18:02:24.343Z" }

Use UTC!

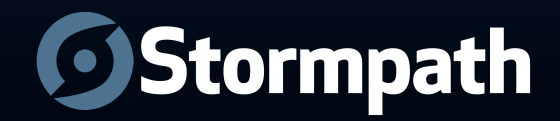

## Response Body

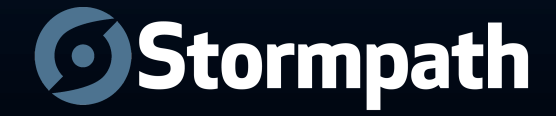

GET obvious

What about POST?

Return the representation in the response when feasible.

Add override (?\_body=false) for control

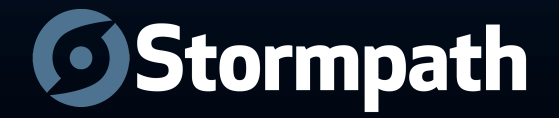

### Content Negotiation

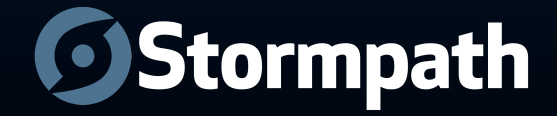

### Header

• Accept header

• Header values comma delimited in order of preference

GET /applications/a1b2c3 Accept: application/json, text/plain

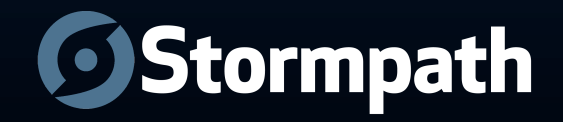

### Resource Extension

/applications/a1b2c3.json /applications/a1b2c3.csv

…

### Conventionally overrides Accept header

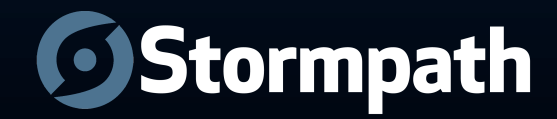

### HREF

- Distributed Hypermedia is paramount!
- **Every accessible Resource has a canonical unique URL**

- Replaces IDs (IDs exist, but are opaque).
- Critical for linking, as we'll soon see

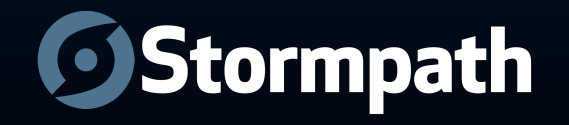

### Instance w/ HREF (v1)

```
200 OK
{
   "href": "https://api.stormpath.com/v1/accounts/x7y8z9",
   "givenName": "Tony",
   "surname": "Stark",
 ...
}
```
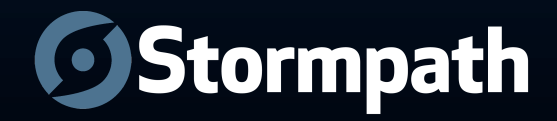

### Resource References aka 'Linking' (v1)

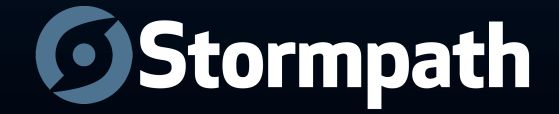

- Hypermedia is paramount.
- Linking is fundamental to scalability.
- Tricky in JSON
- XML has it (XLink), JSON doesn't
- How do we do it?

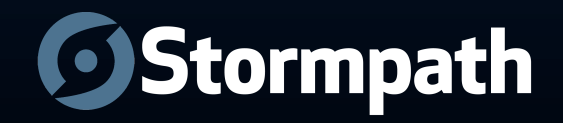

## Instance Reference (v1)

```
200 OK
{
   "href": "https://api.stormpath.com/v1/accounts/x7y8z9",
   "givenName": "Tony",
   "surname": "Stark",
  …, r "directory": ????
}
```
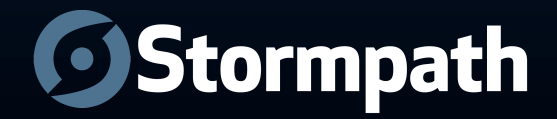

## Instance Reference (v1)

```
200 OK
{
   "href": "https://api.stormpath.com/v1/accounts/x7y8z9",
   "givenName": "Tony",
  "surname": "Stark",
  \cdots \overline{\phantom{a}} "directory": {
     "href": "https://api.stormpath.com/v1/directories/g4h5i6"
 }
}
```
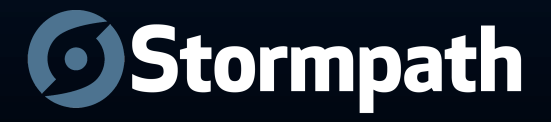

## Collection Reference (v1)

```
200 OK
{
   "href": "https://api.stormpath.com/v1/accounts/x7y8z9",
  "givenName": "Tony",
   "surname": "Stark",
  \cdots "groups": {
     "href": "https://api.stormpath.com/v1/accounts/x7y8z9/groups"
   }
}
```
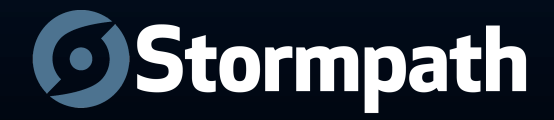

### Linking v2 (recommended)

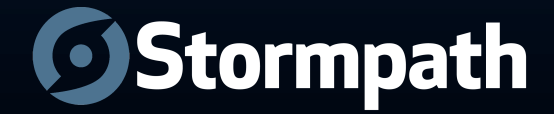

### Instance HREF (v2)

```
200 OK
{
   "meta": {
     "href": "https://api.stormpath.com/v1/accounts/x7y8z9",
     "mediaType": "application/ion+json;version=2&schema=..."
   },
  "givenName": "Tony",
   "surname": "Stark",
 …
}
```
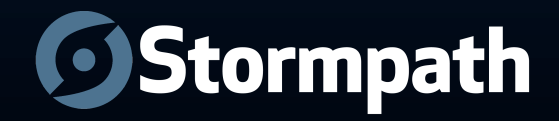

## Instance Reference (v2)

```
200 OK
{
   "meta": { ... },
  "givenName": "Tony",
   "surname": "Stark",
  …, "directory": {
     "meta": {
       "href": "https://api.stormpath.com/v1/directories/g4h5i6"
       "mediaType": "application/ion+json;version=2&schema=..."
     }
 }
}
```
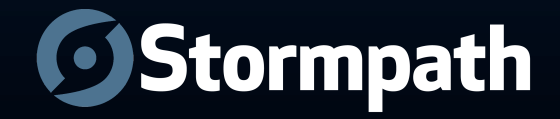

## Collection Reference (v2)

```
200 OK
{
   "meta": { ... },
  "givenName": "Tony",
   "surname": "Stark",
  …, r "groups": {
     "meta": {
       "href": "https://api.stormpath.com/v1/accounts/x7y8z9/groups",
       "mediaType": "application/ioncoll+json;version=2&schema=..."
 }
 }
} Stormpath
```
### Reference Expansion

#### (aka Entity Expansion, Link Expansion)

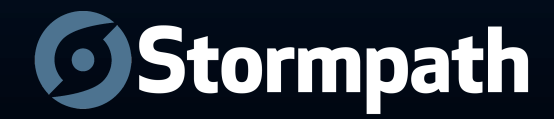

### Account and its Directory?

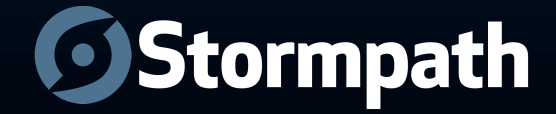

#### GET /accounts/x7y8z9?expand=directory

```
200 OK
  "meta": \{\ldots\},\ "givenName": "Tony",
   "surname": "Stark",
  \cdots"directory": {
    "meta": { ... },
     "name": "Avengers",
     "description": "Hollywood's hope for more $",
     "creationDate": "2012-07-01T14:22:18.029Z",
 …
```
{

}

}

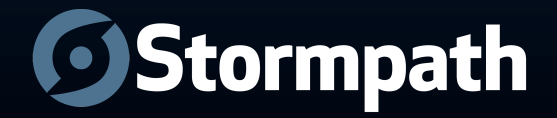

### Partial Representations

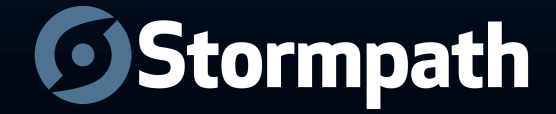

GET /accounts/x7y8z9? fields=givenName, surname, directory (name)

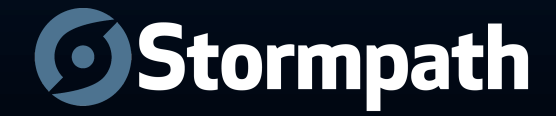

## Pagination

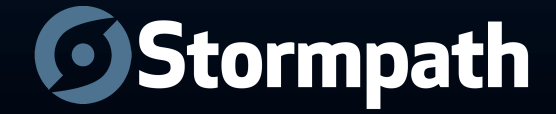

### Collection Resource supports query params:

- Offset
- Limit

### $\dots$ /applications?offset=50&limit=25

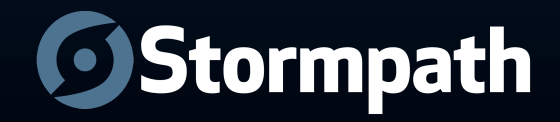

#### GET /accounts/x7y8z9/groups

```
200 OK
{
   "meta": { ... },
   "offset": 0,
   "limit": 25,
   "first": { "meta":{"href": "…/accounts/x7y8z9/groups?offset=0"}},
   "previous": null,
  "next": { "meta":{"href": ".../accounts/x7y8z9/groups?offset=25"}},
   "last": { "meta":{"href": "…"}}, 
  "items": [
    \left\{ \right. "meta": { "href": "…", ...}
     },
     {
       "meta": { "href": "…", ...}
     },
 …
\overline{\phantom{0}}}
```
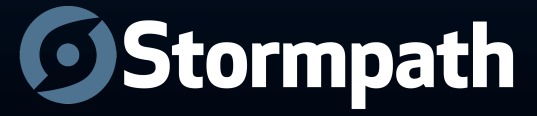

## Many To Many

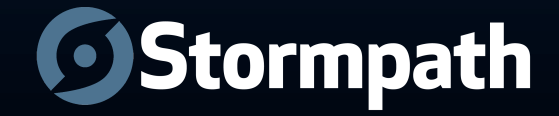

### Group to Account

- A group can have many accounts
- An account can be in many groups
- Each mapping is a resource:

GroupMembership

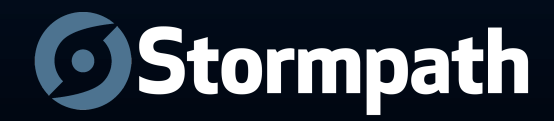

#### GET /groupMemberships/23lk3j2j3

```
200 OK
{
   "meta":{"href": "…/groupMemberships/23lk3j2j3"},
   "account": {
     "meta":{"href": "…"}
   },
   "group": {
    "meta"{"href": "..."}
   },
   …
}
```
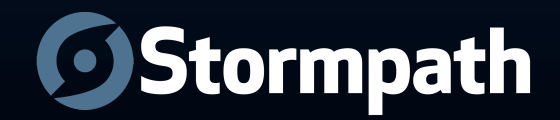

```
200 OK
\{"meta":{^{\prime}}"href": ".../accounts/x7y8z9"},
  "givenName": "Tony",
   "surname": "Stark",
  \cdots "groups": {
     "meta":{"href": "…/accounts/x7y8z9/groups"}
   },
   "groupMemberships": {
     "meta":{"href": "…/groupMemberships?accountId=x7y8z9"}
   }
}
```
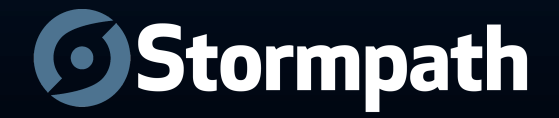

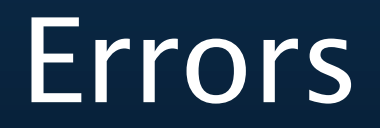

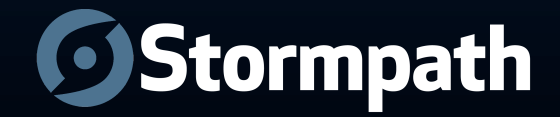

- As descriptive as possible
- As much information as possible
- Developers are your customers

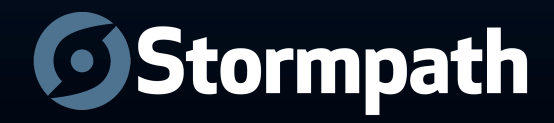

```
POST /directories
409 Conflict
{
   "status": 409,
   "code": 40924,
   "property": "name",
   "message": "A Directory named 'Avengers' 
already exists.",
   "developerMessage": "A directory named 
'Avengers' already exists. If you have a stale
local cache, please expire it now.",
   "moreInfo": "https://www.stormpath.com/docs/
api/errors/40924"
}
```
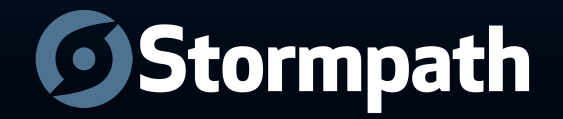

# Security

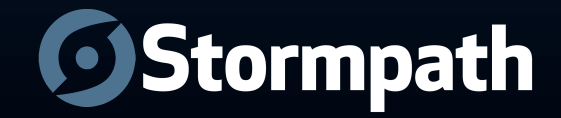
Avoid sessions when possible Authenticate every request if necessary **Stateless** 

Authorize based on resource content, NOT URL!

Use Existing Protocol: Oauth 1.0a, Oauth2, Basic over SSL only

Custom Authentication Scheme: Only if you provide client code / SDK Only if you really, really know what you're doing

Use API Keys instead of Username/Passwords

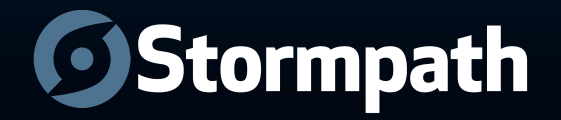

# 401 vs 403

• 401 "Unauthorized" *really* means Unauthenticated

"You need valid credentials for me to respond to this request"

• 403 "Forbidden" really means Unauthorized

"I understood your credentials, but so sorry, you're not allowed!"

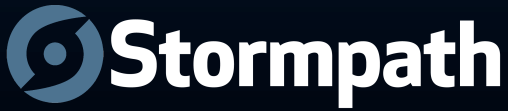

# **HTTP Authentication** Schemes

• Server response to issue challenge:

WWW-Authenticate: <scheme name> realm="Application Name"

• Client request to submit credentials:

Authorization: <scheme name> <data>

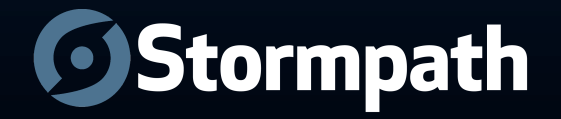

# API Keys

- Entropy
- Password Reset
- Independence
- Speed
- Limited Exposure
- Traceability

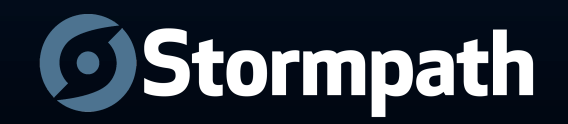

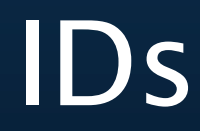

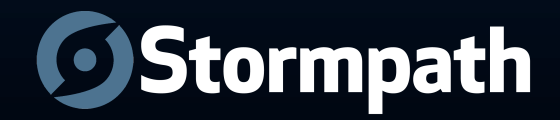

- IDs should be opaque
- Should be globally unique
- Avoid sequential numbers (contention, fusking)
- Good candidates: UUIDs, 'Url64'

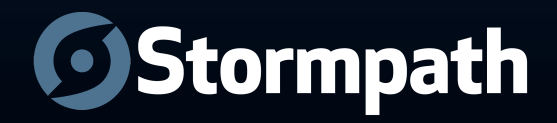

# HTTP Method Overrides

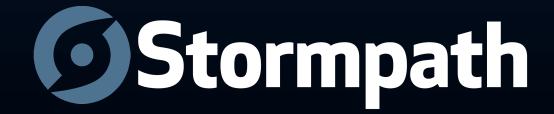

#### POST /accounts/x7y8z9?\_method=DELETE

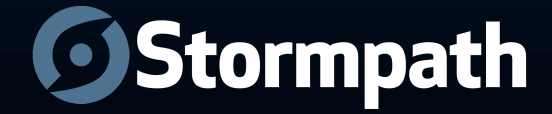

# Caching & Concurrency Control

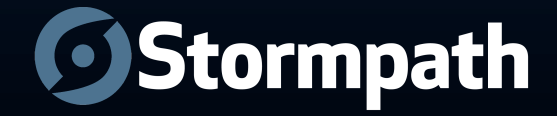

#### Server (initial response): ETag: "686897696a7c876b7e"

#### Client (later request): If-None-Match: "686897696a7c876b7e"

Server (later response): 304 Not Modified

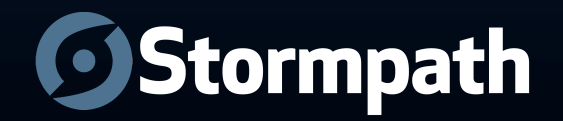

# **Maintenance**

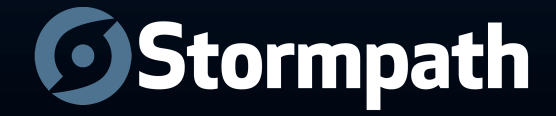

### Use HTTP Redirects

### Create abstraction layer / endpoints when migrating

### Use well defined custom Media Types

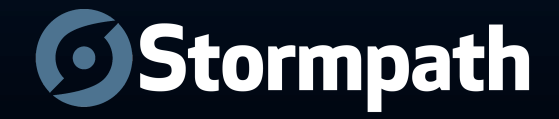

# **C**Stormpath.com

- **Free** for developers
- Eliminate months of development
- Automatic security best practices

## Sign Up **Now**: Stormpath.com

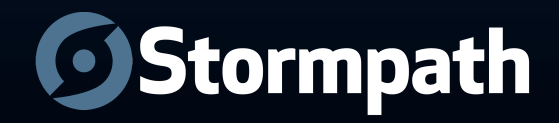